### Atividade de Revisão

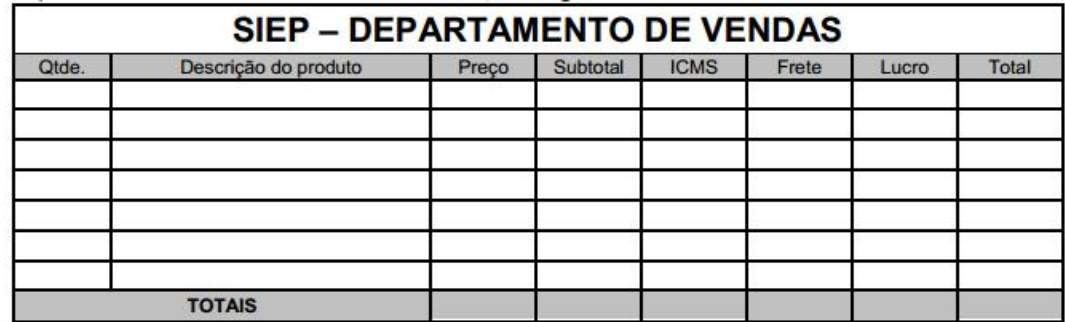

1. Crie uma pasta em Documentos chamada "Revisão Word" para salvar todas as atividades. Depois crie a seguinte tabela:

2. Crie e formate a seguinte tabela:

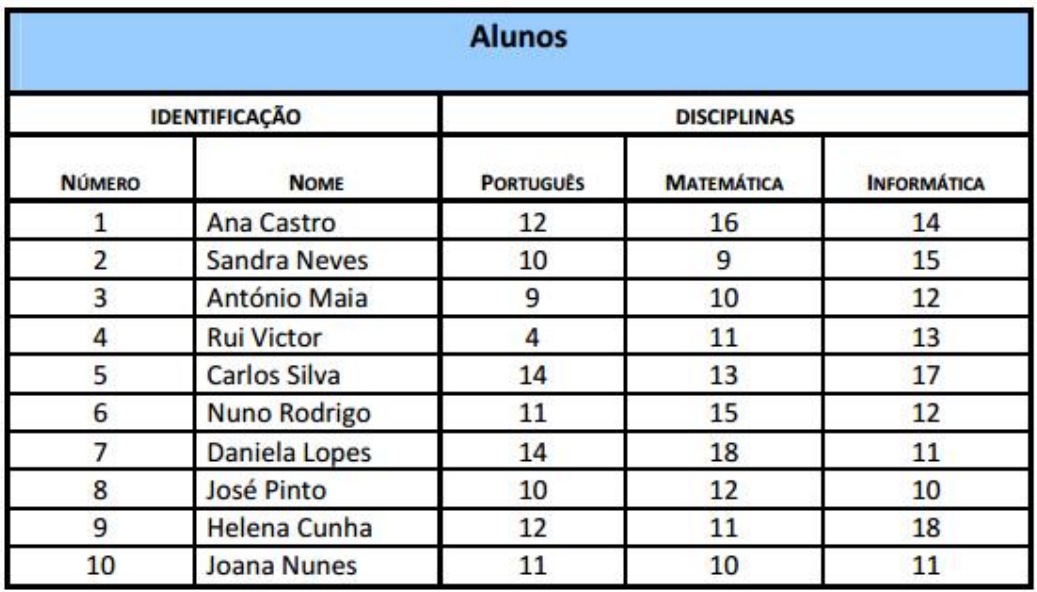

- a. Ordena a tabela pela coluna Nome por ordem ascendente .
- b. Insere duas linhas para incluir dois novos alunos: Vera Martins, nº 11 e o Gil Antunes, nº 12. As notas de ambos ficam a seu critério.
- c. Salve na pasta criada na primeira questão.
- 3. Crie o seguinte texto:
	- a. Cria um novo documento no Word com o seguinte texto.
	- b. Utiliza a fonte Garamond, tamanho 10.
	- c. A primeira letra do parágrafo é Capitulada.
	- d. Guarda-o com o nome Texto3 nos Meus Documentos na pasta criada na primeira questão.
	- e. Insere um rodapé com o texto: Ilhas de Salomão, com fonte Garamond, tamanho 8.

#### f. Insere uma imagem como a seguinte.

as Ilhas de Salomão, no Pacifico Sul, os nativos descobriram um estranho método de derrubar árvores. Se houver um tronco suficientemente grosso para se cortar com um machado, cortam-no aos gritos.

Lenhadores dotados de misteriosos sobem de manhãzinha a uma árvore e, de repente, põem-se aos berros. E continuam a fazê-lo durante trinta e seis dias consecutivos.

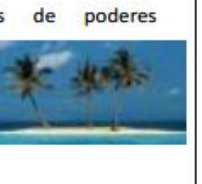

A árvore morre e acaba por cair por terra!

A explicação, dizem eles, é que, com tamanha gritaria matam o espírito da árvore. Garantem que o método nunca falha.

... é possível que os nativos das ilhas Salomão tenham feito uma grande descoberta: os seres vivos em geral, pessoas ou árvores, são extremamente sensíveis aos gritos. O grito pode acabar por matar o espírito que habita em cada ser vivo. Com paus e pedras podemos partir ossos, mas com palavras partimos os corações.

4. Recrie o cardápio:

# Muffins de chocolate com After Eigth e Gelado de baunilha

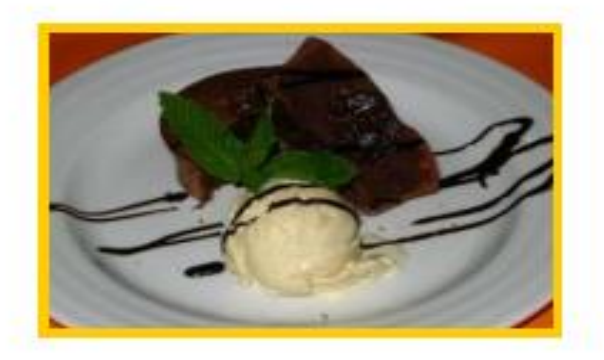

#### **Ingredientes:**

- 2 dl de natas
- 60g de chocolate em barra
- 60g de margarina
- 80g de açúcar
- 200g de farinha
- 1 colher de chá de fermento em pó
- $-1$  ove
- 6 After Eigth ou bombons de ginja

## Preparação:

Derreter as natas com o chocolate partido em pedaços, a margarina e o açúcar no microondas.

Mexer este preparado e colocá-lo sobre a farinha com o fermento. Mexer com a batedeira até obter um creme homogéneo.

Juntar um ovo e mexer.

Untar com margarina e polvilhar com farinha 6 forminhas. Distribuir a massa pelas formas. No centro colocar um After Eight partido em 4.

Levar ao forno, previamente aquecido, durante 15 minutos. Desenformar e servir com gelado de baunilha.

5. Recrie o texto:

# Coisas da Vida<sup>1</sup>

A sabedoria não se encontra no topo de nenhuma montanha nem no último ano de um curso superior. É num pequeno monte de areia do recreio do jardim de infância que se pode aprender tudo o que é necessário na vida:

- $\blacksquare$ partilhar
- respeitar as regras do jogo
- não bater em ninguém
- " guardar as coisas nos sítios onde estavam
- manter tudo sempre limpo
- não mexer nas coisas dos outros
- pedir desculpa quando se magoa alguém
- viver uma vida equilibrada: estudar, pensar, desenhar, pintar, cantar, dançar, brincar, trabalhar, fazer de tudo um pouco, todos os dias.

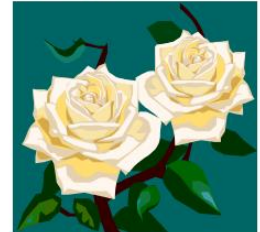

**Robert Fulghum**